## *Algoritmia para Problemas Difíciles* Práctica 2

En esta práctica vas a implementar una *estructura de conjuntos disjuntos* para construir un laberinto. Necesitarás modificar el programa laberinto.java [\(que se te facilita\)](http://webdiis.unizar.es/asignaturas/APD/codigopractica2/laberinto.java), o bien rehacerlo a tu gusto (en ese u otro lenguaje de programación). Ese programa hace llamadas a la biblioteca StdDraw.java [\(que también](http://webdiis.unizar.es/asignaturas/APD/codigopractica2/StdDraw.java)  [se facilita,](http://webdiis.unizar.es/asignaturas/APD/codigopractica2/StdDraw.java) aunque puedes rehacerla, igualmente, a tu gusto).

Para construir un laberinto debes hacer lo siguiente. Sea *M* el número de filas y *N* el número de columnas del laberinto. Cuando todas las paredes están presentes (ver figura), cada una de las *M*\**N* casillas en el laberinto pertenece a un conjunto distinto. Así que tienes *M*\**N* conjuntos en la estructura de conjuntos disjuntos. Cuando borras una pared, si las casillas que estaban separadas por esa pared pertenecían a conjuntos distintos, debes unir esos conjuntos. Se debe repetir el proceso hasta que todas las casillas pertenezcan a un mismo conjunto. En ese momento debe dibujarse el laberinto. El procedimiento seguido garantiza que existe un camino desde el inicio al final y que cada casilla es alcanzable (¿entiendes por qué?).

El siguiente pseudocódigo describe el proceso:

Crear un laberinto con cuatro paredes alrededor de cada casilla Asignar cada celda a un conjunto disjunto (diferente) de un bosque S Mientras que S tenga más de un conjunto Seleccionar aleatoriamente una casilla C Seleccionar aleatoriamente una de sus paredes (norte, sur, este u oeste) Si las casillas separadas por la pared elegida pertenecen a conjuntos distintos unir ambos conjuntos y borrar la pared en caso contrario no hacer nada Dibujar el laberinto

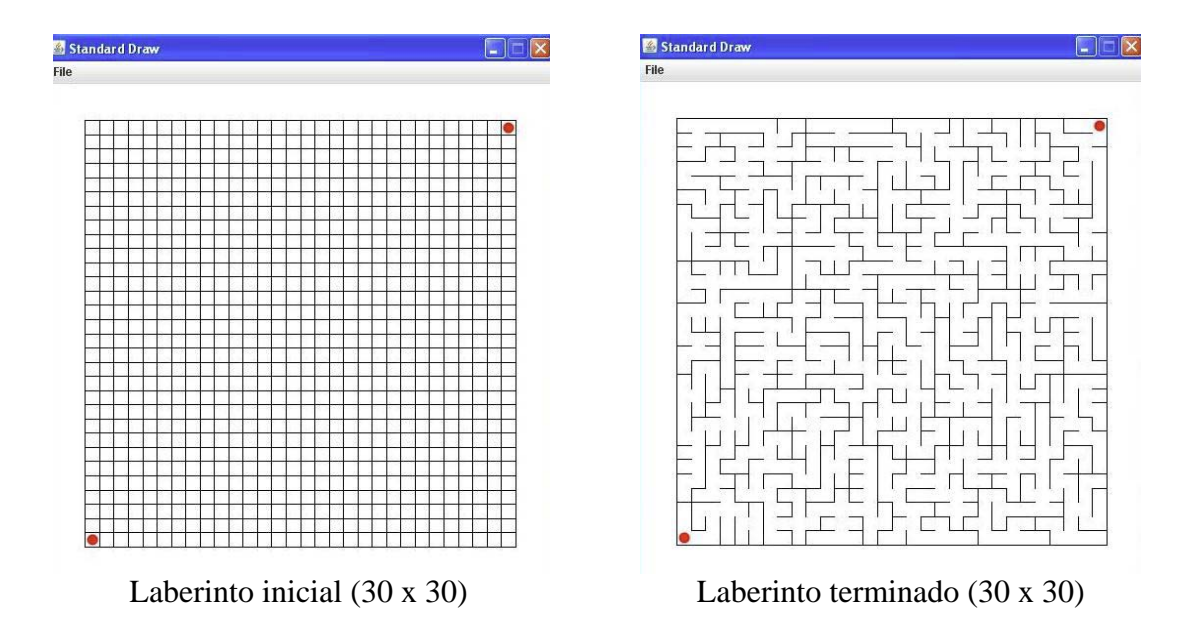

Entrega: deberá entregarse una semana antes de la fecha de examen.